# Assessing MLB Batters in 2023

#### Joseph Cohen

#### 2024-02-06

This document provides a walk-through of a simple, cursory data analysis in an applied context. The walk-through is designed to convey the general tasks involved in creating simple analytics-based informational products in an R-based workflow. Students are invited to follow along with what I do, and manipulate my code to get their own results.

## **Pre-Analysis**

#### **Scenario**

We have been approached by the New York Mets to assess which are the best batters in Major League Baseball. They feel like they can win the league championship with one or two more elite batters, but they do not know whom to pursue in a trade or free agent signing

#### **Project Conception**

Although the task seems straightforward, the problem is that we do not have clear, uncontroversial answers about which player would be the best for the New York Mets. Hitters are good at different things, and we do not know what kind of hitter would be best for the Mets specifically. I think that our best strategy is to inform the Mets baseball professionals about who did a good job in different aspects of batting, and decide who is best for that particular team in conversation with others.

#### **Research Design**

I propose that, as a team, each of us selects an indicator from 2023 seasonal batting data to get ideas on who did well at particular facets of hitting. We will look at leaderboards to determine who did best and worst among qualified hitters.

# **Data Wrangling**

### **Data Acquisition**

The data is stored on the Excel sheet provided in class. To import data from the first worksheet of this Excel workbook:

```
# Import data from Excel
data <- read_xlsx("MLB 2023 Batting Statistics.xlsx", sheet = 1)
# Look at first few rows and columns
```

```
head(data, 5)
```
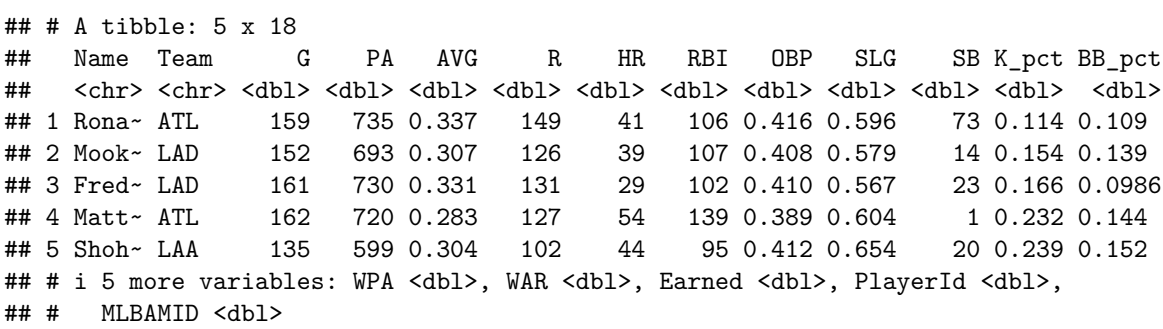

There are not major data cleaning issues for you to perform, as I pre-cleaned the data.

The data we will consider include:

- **Name (Name):** Player's name
- **Team (Team):** Player's team
- **Games (G):** Number of games in 2023 in which player appeared
- **Plate Appearances (PA):** Number of time in 2023 that player attempted an at bat
- **Batting Average (AVG):** Percent of times in which a plate appearance results in a hit
- **Runs (R):** Number of times that player cross home plate to score a point for team
- **Home Runs (HR):** Number of times player it it out of the part to score themselves and all players on base instantly.
- **Runs Batted In (RBI):** Number of runs scored due to player's at bats
- On-Base Percentage (OBP): Percent of time that plate appearances result in player reaching base safely
- **Slugging Average (SLG):** Average number of bases that a player covers by hit, walk or some other means of hitting the ball.
- **Stolen Bases (SB):** Number of times player advance base by "stealing" base
- **Strikeout Percentage (K** pct): Percent of plate appearances that result in strikouts
- **Walk Percentage (BB\_pct):** Percent of plate appearances that result in walks.
- **Win Probability Added (WPA):** Player's name
- Wins Above Replacement (WAR): Estimate of how many additional wins a team will receive by playing this player versus a low-level MLB player.
- **Earnings (Earned):** Estimates of money delivered to club by virtue of playing performance. In millions of dollars.

### **Analysis**

So who was good at what? Let's focus on the variable strikeout percentage. Strikeouts are bad because there is no possibilty of reaching base or advancing due to a defensive player error or fielder's choice.

What counts as a good or bad score? Let's look at the distribution of the statistic:

**summary**(data**\$**K\_pct)

## Min. 1st Qu. Median Mean 3rd Qu. Max. ## 0.05511 0.17061 0.20976 0.20788 0.23853 0.32700

Let's make ranked lists. This is how we get the top 20 performances in terms of strikeout percentage:

*# Sort the data by Strikeout Percentage in ascending order to get those with the lowest K%* data <- data[**order**(data**\$**K\_pct),]

*# Select the top 20 players with the lowest strikeout percentages* **head**(data[,**c**("Name", "Team", "K\_pct")], 20)

## # A tibble: 20 x 3

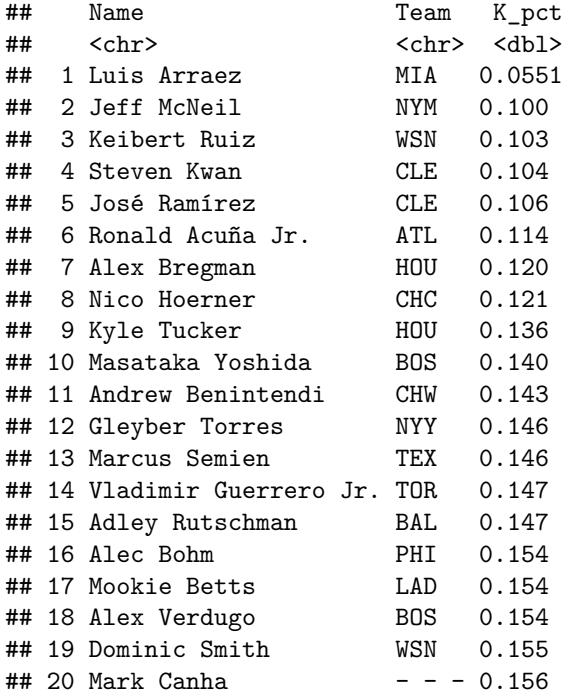

Here are the worst performers:

*# Sort the data by Strikeout Percentage in ascending order to get those with the lowest K%* data <- data[**order**(**-**data**\$**K\_pct),]

*# Select the top 20 players with the lowest strikeout percentages* **head**(data[,**c**("Name", "Team", "K\_pct")], 20)

## # A tibble: 20 x 3 ## Name Team K\_pct ## <chr> <chr> <dbl> ## 1 Brent Rooker OAK 0.327 ## 2 Jack Suwinski PIT 0.322 ## 3 James Outman LAD 0.319

```
## 4 Ryan McMahon COL 0.316
## 5 Teoscar Hernández SEA 0.311
## 6 Eugenio Suárez SEA 0.308
## 7 Kyle Schwarber PHI 0.299
## 8 Josh Jung TEX 0.293
## 9 Luis Robert Jr. CHW 0.289
## 10 Matt Chapman TOR 0.284
## 11 MJ Melendez KCR 0.282
## 12 J.D. Davis SFG 0.278
## 13 Anthony Volpe NYY 0.278
## 14 Cal Raleigh SEA 0.278
## 15 Trent Grisham SDP 0.277
## 16 Adolis García TEX 0.277
\# 17 Jake Burger - - 0.276
## 18 Nick Castellanos PHI 0.276
## 19 Ezequiel Tovar COL 0.270
## 20 Max Muncy LAD 0.264
To get Max Muncy's information
data[data$Name == "Max Muncy", ]
## # A tibble: 1 x 18
## Name Team G PA AVG R HR RBI OBP SLG SB K_pct BB_pct
## <chr> <chr> <dbl> <dbl> <dbl> <dbl> <dbl> <dbl> <dbl> <dbl> <dbl> <dbl> <dbl>
## 1 Max ~ LAD 135 579 0.212 95 36 105 0.333 0.475 1 0.264 0.147
## # i 5 more variables: WPA <dbl>, WAR <dbl>, Earned <dbl>, PlayerId <dbl>,
## # MLBAMID <dbl>
To only look at some of Max Muncy's data:
data[data$Name == "Max Muncy", c("Name", "Team", "AVG", "HR", "K_pct")]
## # A tibble: 1 x 5
## Name Team AVG HR K_pct
## <chr> <chr> <dbl> <dbl> <dbl>
## 1 Max Muncy LAD 0.212 36 0.264
To look at all of the Mets:
subset(data, Team == "NYM")
## # A tibble: 4 x 18
## Name Team G PA AVG R HR RBI OBP SLG SB K_pct BB_pct
## <chr> <chr> <dbl> <dbl> <dbl> <dbl> <dbl> <dbl> <dbl> <dbl> <dbl> <dbl> <dbl>
## 1 Pete~ NYM 154 658 0.217 92 46 118 0.318 0.504 4 0.229 0.0988
## 2 Bran~ NYM 152 682 0.274 89 24 68 0.363 0.466 3 0.214 0.109
## 3 Fran~ NYM 160 687 0.254 108 31 98 0.336 0.470 31 0.199 0.0961
## 4 Jeff~ NYM 156 648 0.270 75 10 55 0.333 0.378 10 0.100 0.0602
## # i 5 more variables: WPA <dbl>, WAR <dbl>, Earned <dbl>, PlayerId <dbl>,
## # MLBAMID <dbl>
To look at players with K_pct that are below 15%
subset(data, K_pct < 0.13)
## # A tibble: 8 x 18
## Name Team G PA AVG R HR RBI OBP SLG SB K_pct
## <chr> <chr> <dbl> <dbl> <dbl> <dbl> <dbl> <dbl> <dbl> <dbl> <dbl> <dbl>
```

```
4
```
## 1 Nico Hoern~ CHC 150 688 0.283 98 9 68 0.346 0.383 43 0.121 ## 2 Alex Bregm~ HOU 161 724 0.262 103 25 98 0.363 0.441 3 0.120 ## 3 Ronald Acu~ ATL 159 735 0.337 149 41 106 0.416 0.596 73 0.114 ## 4 José Ramír~ CLE 156 691 0.282 87 24 80 0.356 0.475 28 0.106 ## 5 Steven Kwan CLE 158 718 0.268 93 5 54 0.340 0.370 21 0.104 ## 6 Keibert Ru~ WSN 136 562 0.260 55 18 67 0.308 0.409 1 0.103 ## 7 Jeff McNeil NYM 156 648 0.270 75 10 55 0.333 0.378 10 0.100 ## 8 Luis Arraez MIA 147 617 0.354 71 10 69 0.393 0.469 3 0.0551 ## # i 6 more variables: BB\_pct <dbl>, WPA <dbl>, WAR <dbl>, Earned <dbl>, ## # PlayerId <dbl>, MLBAMID <dbl>

Here is a function to get a specific player's percentile score in strikeout percentage:

```
get strikeout percentile <- function(data, playerName, teamName) {
  # Filter data for the specific player
  player_data <- subset(data, Name == playerName & Team == teamName)
  # Check if player data exists
  if(nrow(player_data) == 0) {
   return(paste("No data found for", playerName, "in", teamName))
  }
  # Calculate the player's strikeout percentage rank among all players
  player_rank <- sum(data$K_pct < player_data$K_pct) + 1
  # Calculate the percentile
 player_percentile <- (player_rank / nrow(data)) * 100
  # Return the player's percentile score
 return(paste(playerName, "from", teamName, "is in the", round(player_percentile, 2), "percentile for
}
```
**get\_strikeout\_percentile**(data, "Max Muncy", "LAD")

## [1] "Max Muncy from LAD is in the 85.71 percentile for strikeout percentage."

So let's get started figuring out who is good or bad to give our clients names to consider.